## форма разрешения на ввод объекта в эксплуатацию как заполнять

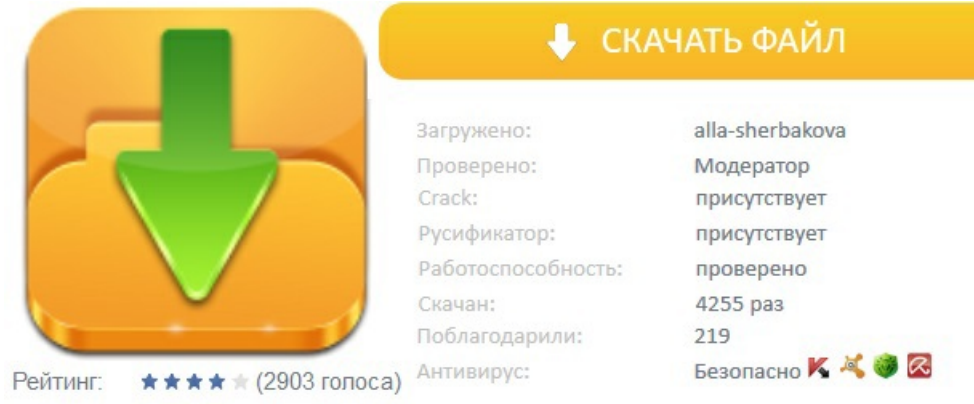